## **Instalacja drukarki dla interfejsu USB**

## Z ElzabWiki

Instalację uruchamiamy z katalogu Driver:

## **\\Driver\80mm\GP80DRVENV9.exe**

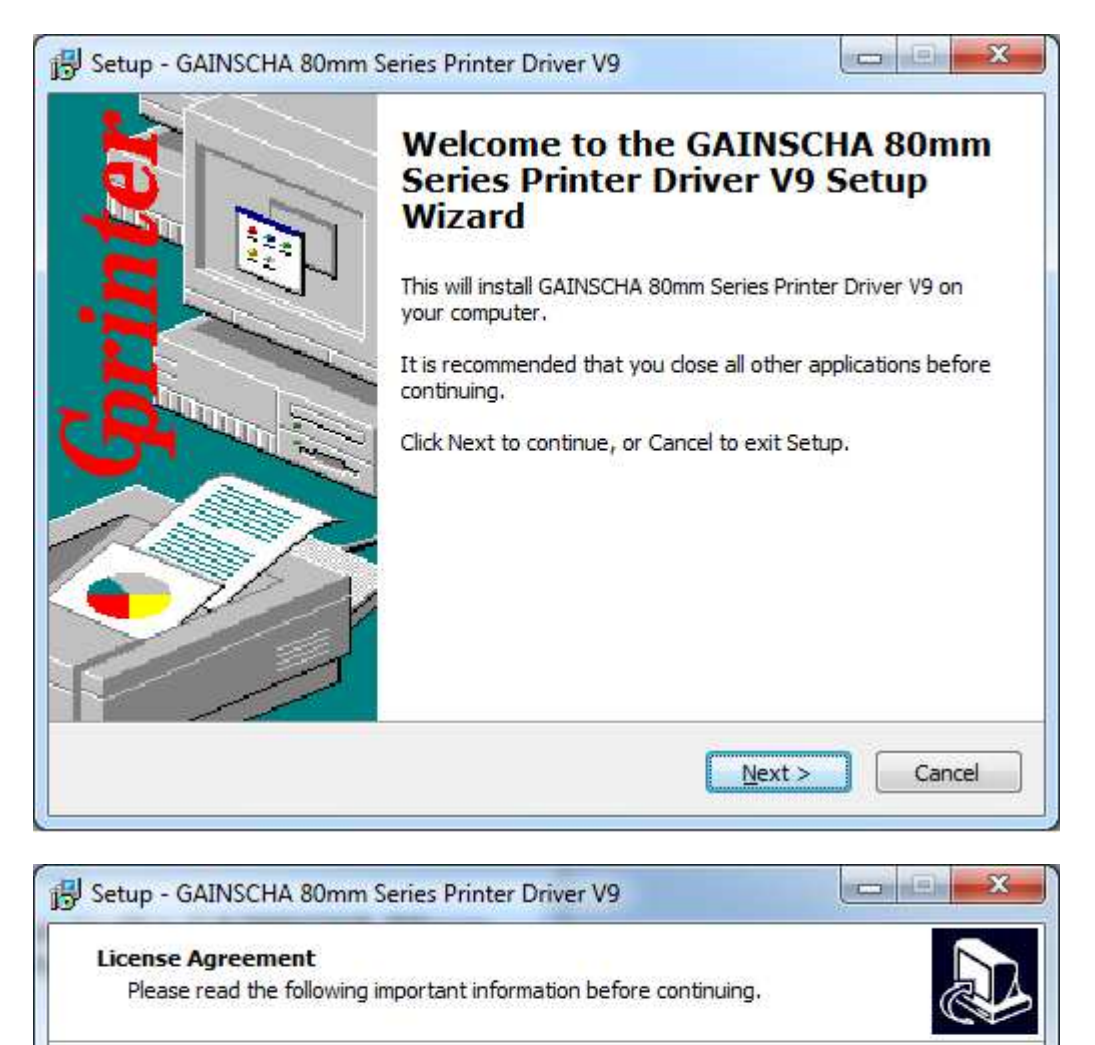

Please read the following License Agreement. You must accept the terms of this agreement before continuing with the installation.

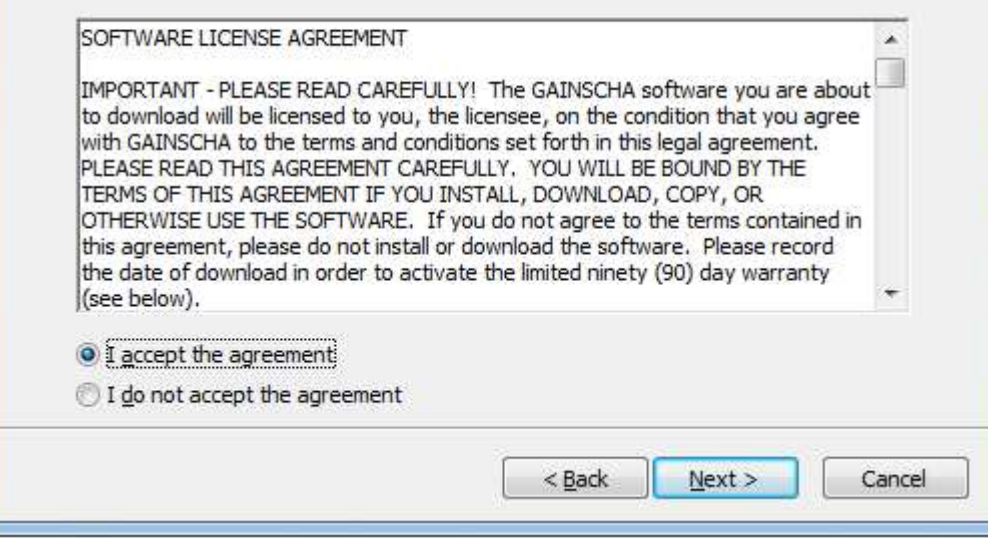

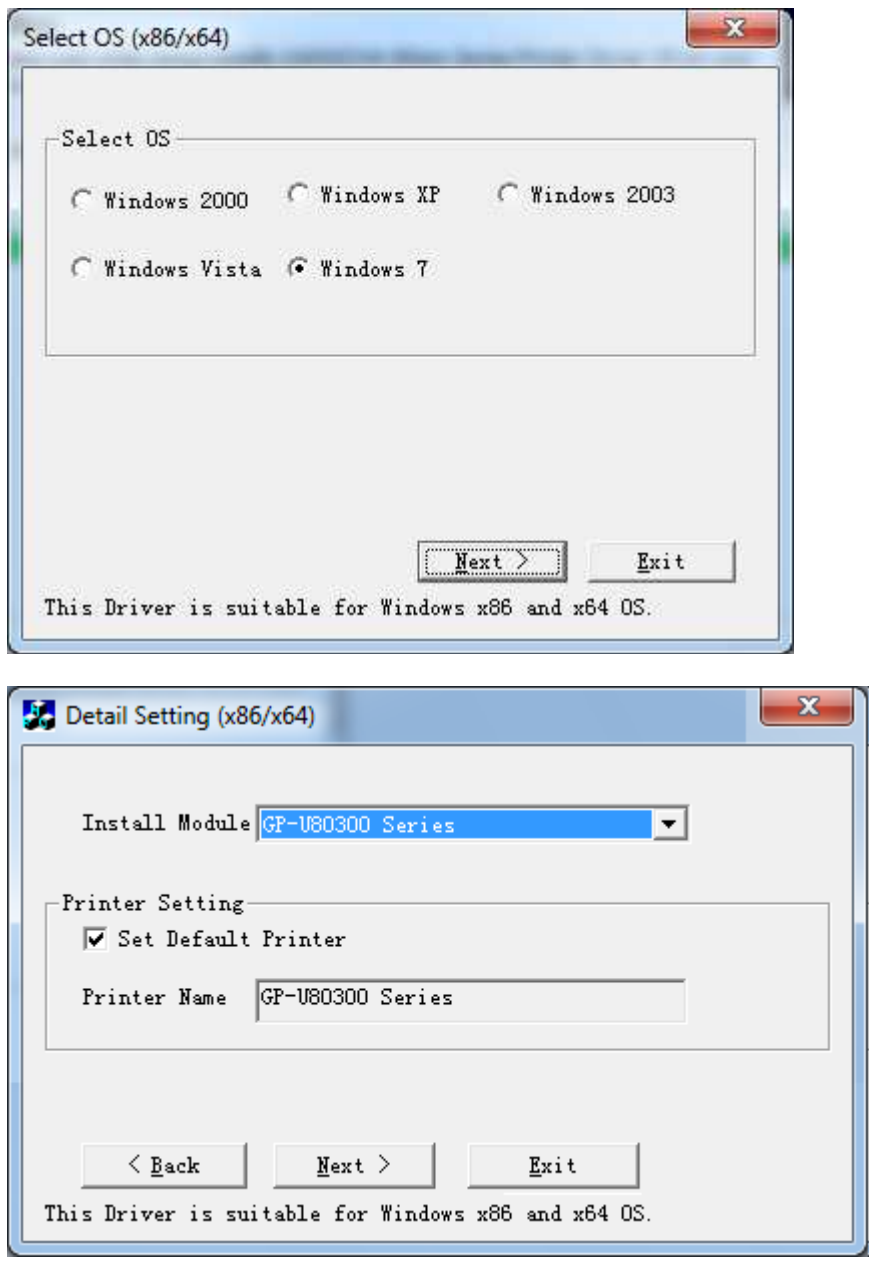

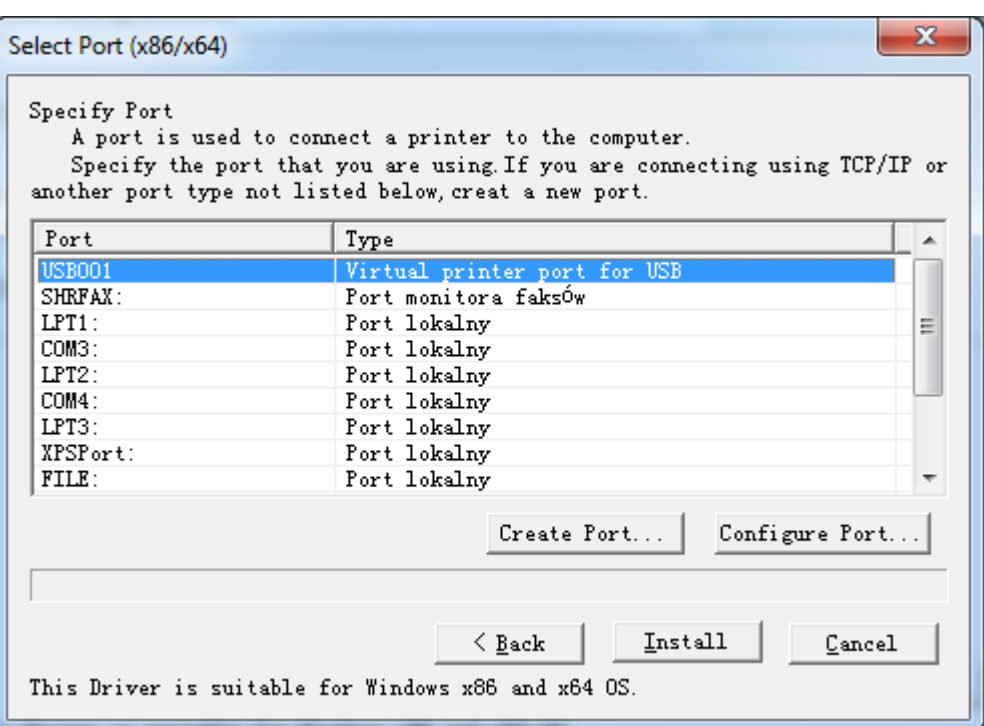

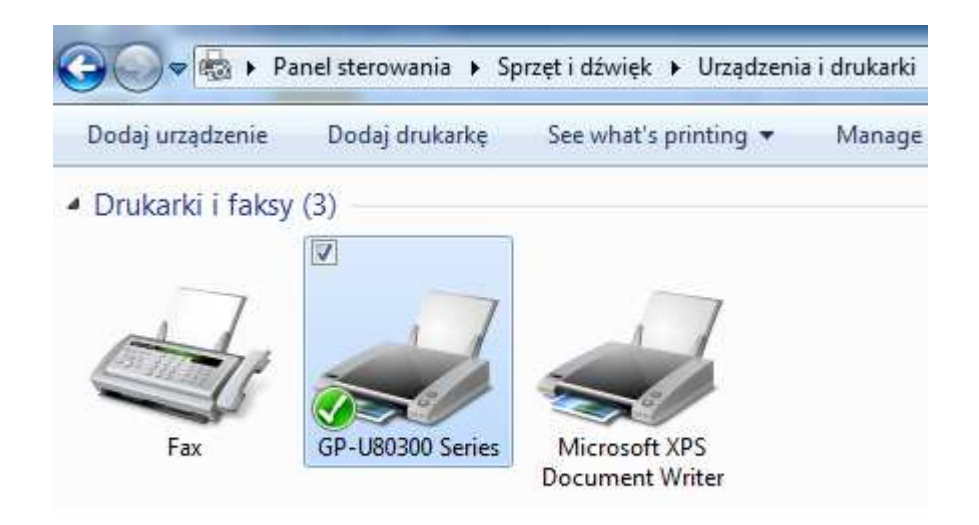

Drukarka jest instalowana na porcie USB, nie jako wirtualny port COM.

Źródło "http://www.elzab.com.pl/mediawiki/index.php?title=Instalacja\_drukarki\_dla\_interfejsu\_USB& oldid=4082"

■ Tę stronę ostatnio zmodyfikowano 10:58, 30 wrz 2014.